# HT48 & HT46 MCU 對 HT1621 的讀寫 -- 使用 C 語言

#### 文件編碼:HA0103T

## 簡介

HT1621 是一款 128 個位元組的 LCD 控制元件,內部 RAM 直接對應 LCD 的顯示單元。相對 應的軟體使它適用於包括 LCD 模組和顯示次系統在內的多功能應用。主控制器與 HT1621 介面只需 4 到 5 根線。內置的省電模式極大的降低了功耗。本文介紹 HT48R05A-1 微控制器 來控制 HT1621, 並介紹如何 Turn ON 及 Turn OFF LCD 所有位元。

#### 應用說明

對於 HT1621 操作之前應該給它發送旗標碼,表明要求工作在哪種狀態。旗標的定義如下表:

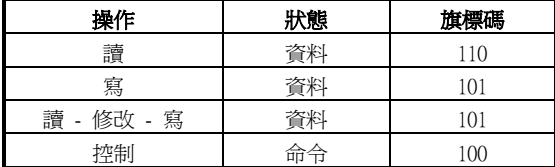

為了點亮 LCD,必須先給出兩個控制指令:SYSTEM ENABLE 和 LCD ON。SYSTEM ENABLE 指令碼是:10000000001X(X 為 Don't care bit)。LCD ON 指令碼是:10000000011X(X 為 Don't care bit)。操作結束可以用 SYSTEM DISABLE 來關閉 LCD。

由於是串列通信,資料應該先出現在 Data Input 腳位,然後給出一個寫入允許信號(WR), 輸入一位元資料,接著輸入第二位元…直到全部寫入。

對 RAM 區不連續寫資料過程如下:

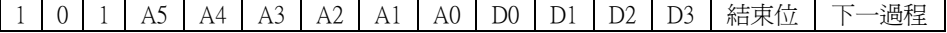

先發送旗標碼 101,表明下面要進行寫入操作。然後發送位址碼 A5~A0,用 D0~D3 指定相 對應的位元,就可以對 LCD 相對應的位元操作了。讀的過程除了旗標位元不同,其餘類似。 連續讀寫時,給出起始位址,操作結束位址自動加 1。

1

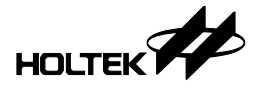

## 程式說明

```
本例介紹如何 Turn ON 及 Turn OFF LCD 全部位元組。程式流程如下: 
系統初始化→1621 啟動→點亮 LCD 全部位元元→關閉 HT1621。 
電路圖:參照 HT1621 的規格書。 
#include <ht48r05a-1.h> 
#define uchar unsigned char 
#define BIAS 0x52 
#define SYSEN 0x02 
#define LCDON 0x06 
#define LCDOFF 0x04 
#define cs _pa0 
#define wr _pa2 
#define dat _pa3 
void SendBit_1621(uchar data,uchar cnt) //data 的高 cnt 位元寫入
HT1621, \overline{a}位在前
{ 
   uchar i; 
  for(i =0; i <cnt; i ++)
    { 
      if((data0x80) == 0) det=0; else dat=1; 
      wr=0; _nop(); 
      wr=1; data<<=1; 
   } 
} 
void SendDataBit 1621(uchar data,uchar cnt) //data 的低 cnt 位寫入
HT1621, 低位在前
{ 
   uchar i; 
  for(i =0; i <cnt; i ++)
    { 
      if((data&0x01) == 0) date=0; else dat=1; 
      wr=0:
\text{loop} ( );
wr=1; data>>=1; 
   } 
}
```
2

```
void SendCmd(uchar command) 
{ 
  c s = 0;SendBit 1621(0x80,4); //寫入旗標碼"100"和 9 位 command 命令,由於
  SendBit<sup>1</sup>1621(command,8); //沒有使有到更改時鐘輸出等命令,為了編程方便
   cs=1; //直接將 command 的最高位寫"0" 
} 
void Write 1621 (uchar addr, uchar data)
{ 
  cs=0; SendBit_1621(0xa0,3); //寫入旗標碼"101" 
 SendBit_1621(addr,6); //寫入 addr 的高 6 位元
  SendDataBit 1621(data,4); //寫入 data 的低 4 位元
  cs=1:
} 
void WriteAll 1621(uchar addr,uchar *p,uchar cnt)
{ 
   uchar i; 
cs=0; SendBit_1621(0xa0,3); //寫入旗標碼"101" 
 SendBit_1621(addr,6); //寫入 addr 的高 6 位元
   for(i =0; i <cnt; i ++,p++) //連續寫入資料
   { 
     SendDataBit 1621(*p,8);
   } 
  cs=1;} 
void main() 
{ 
  uchar a[10];
  a[0]=0x21;a[1]=0x43;a[2]=0x65;a[3]=0x87;a[4]=0xa9; 
  _pac=0;             //將口設爲輸出
  SendCmd(BIAS); //設置偏壓和工作週期
   SendCmd(SYSEN); //打開系統振盪器
 SendCmd(LCDON); //打開 LCD 偏壓發生器
 Write_1621(0x24,0x01); //0x24: (位址)的高 6 位有效,
                          //0x01: (資料)的低 4 位元有效
  WriteAll_1621(0,a,5); //0:(起始位址)高 6 位有效,
                          //a:(寫入資料的起始位址)8 位元都有效,
                         //6:爲寫入的位元組數。連續寫入"123456789a"<br>//關閉 LCD 顯示
  SendCmd(LCDOFF);
```
3